# Miscellaneous SIENA topics

Christian Steglich Behavioral and Social SciencesUniversity of Groningen2 January 2007

- **(I) How to distill an ego-alter selection table from SIENA output.**
- **(II) How to interpret network endowment effects.**
- **(III) How to run SIENA in batch mode.**
- **(IV) How to successively specify models.**

## **(I) How to distill an ego-alter selection table from SIENA output.**

The table (taken from Steglich, Snijders & West, 2006) shows contributions to ego's objective function forhighest / lowest possible scores on the dependent variable'alcohol consumption'.

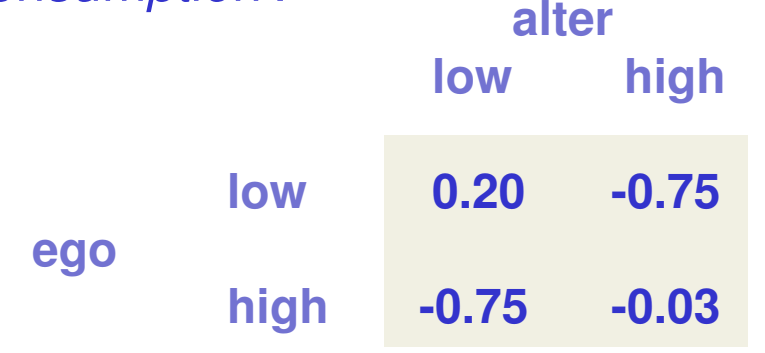

It illustrates homophily: non-drinkers prefer nondrinkers as friends, while drinkers prefer drinkers.For non-drinkers, this preference is more pronounced.

## SIENA output needed:

(1) The estimates of the similarity, ego and alter effects in the network objective function:

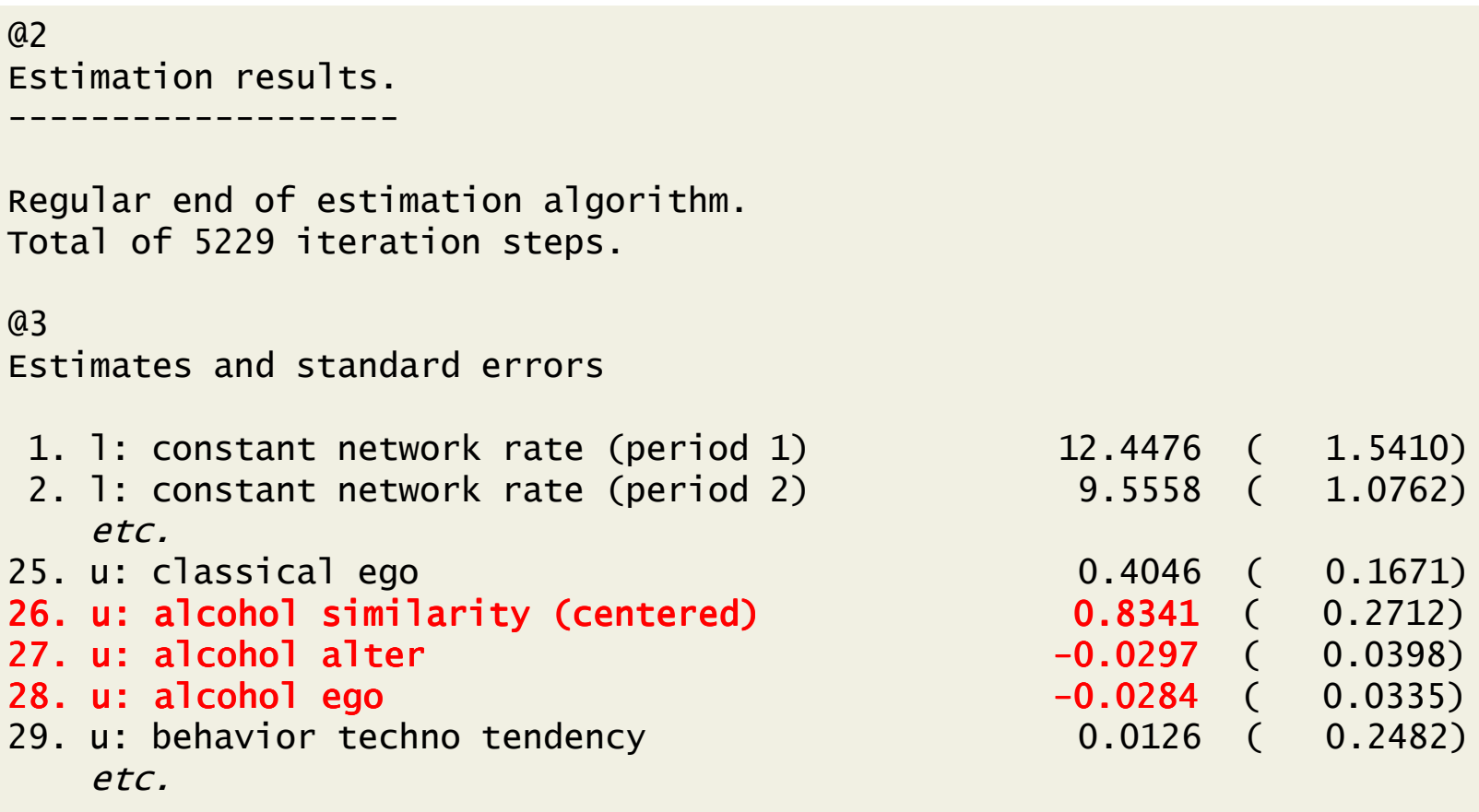

 $\overline{J}$ 

## SIENA output needed:

```
(2) The range of the variable:
```
 $a<sub>2</sub>$ Reading dependent actor variables.

----------------------------------

1st dependent actor variable named TECHNO read from file C:\stocnet\temp\~GLr-techno.dat.

etc. etc.

```
4th dependent actor variable named ALCOHOL read from file
C:\stocnet\temp\~GLr-alc.dat.
Value 0 is the code for missing data.
Minimum and maximum rounded values are 1 and 5.
```
A total of 4 dependent actor variables.

Note that for **actor covariates**, the maximum and minimum values have to be taken after centring, and are not reported in the outputfile!Assess them from the data, and subtract the mean value reported in theoutput file.

## SIENA output needed:

(3) The global average similarity on the variable:

```
...For the similarity variable calculated from each actor covariate, the mean is subtracted.These means are : 
Similarity gender : 0.5048
Similarity techno : 0.6484
Similarity rock : 0.7473
Similarity classical : 0.93050.6918
Similarity alcohol :

The mean balance dissimilarity value subtracted in thebalance calculations is 0.054178.
```
etc.

(A) Make an ego-alter table:

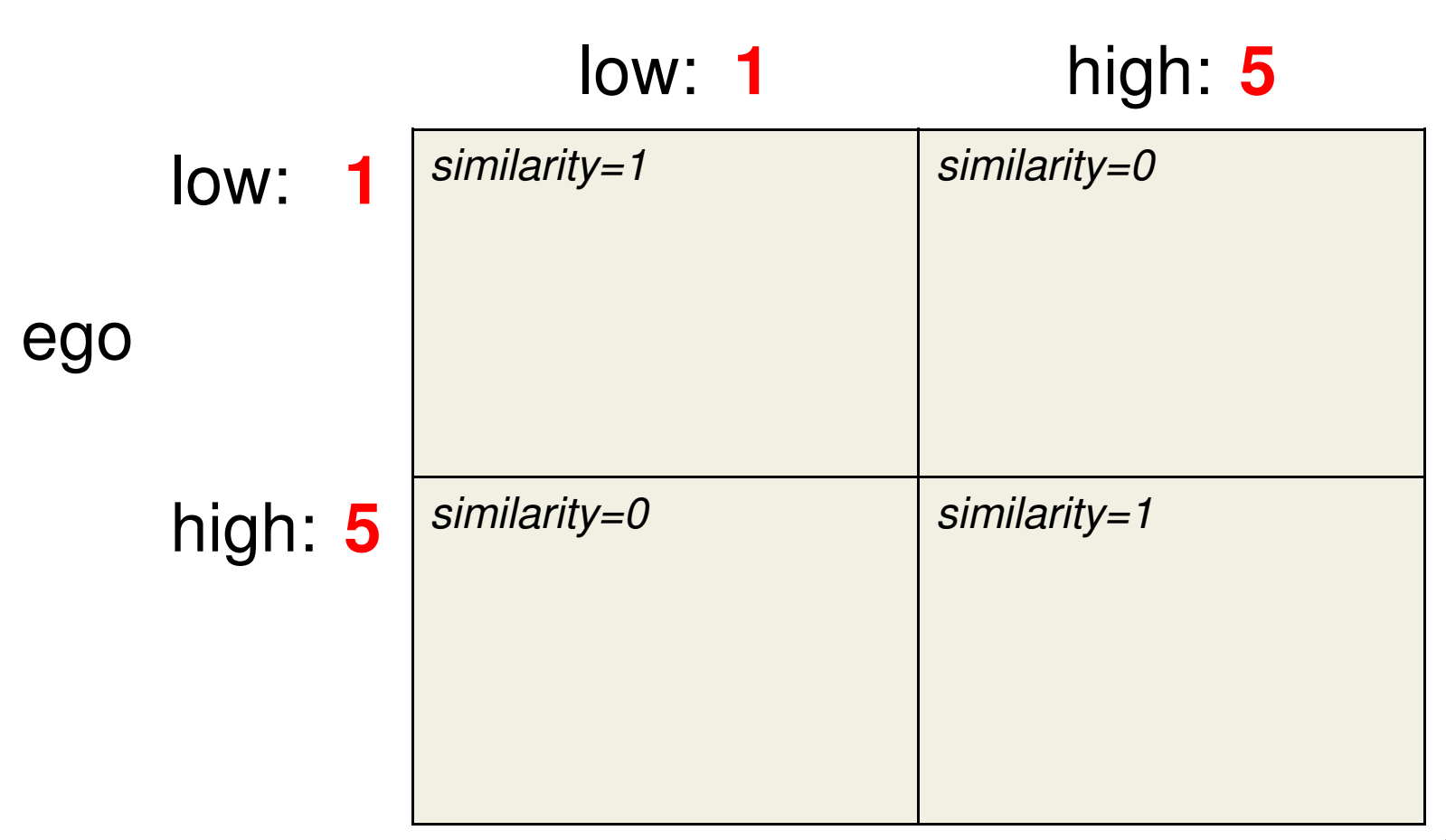

alter

(B) Centre similarity values:

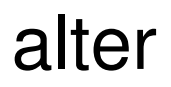

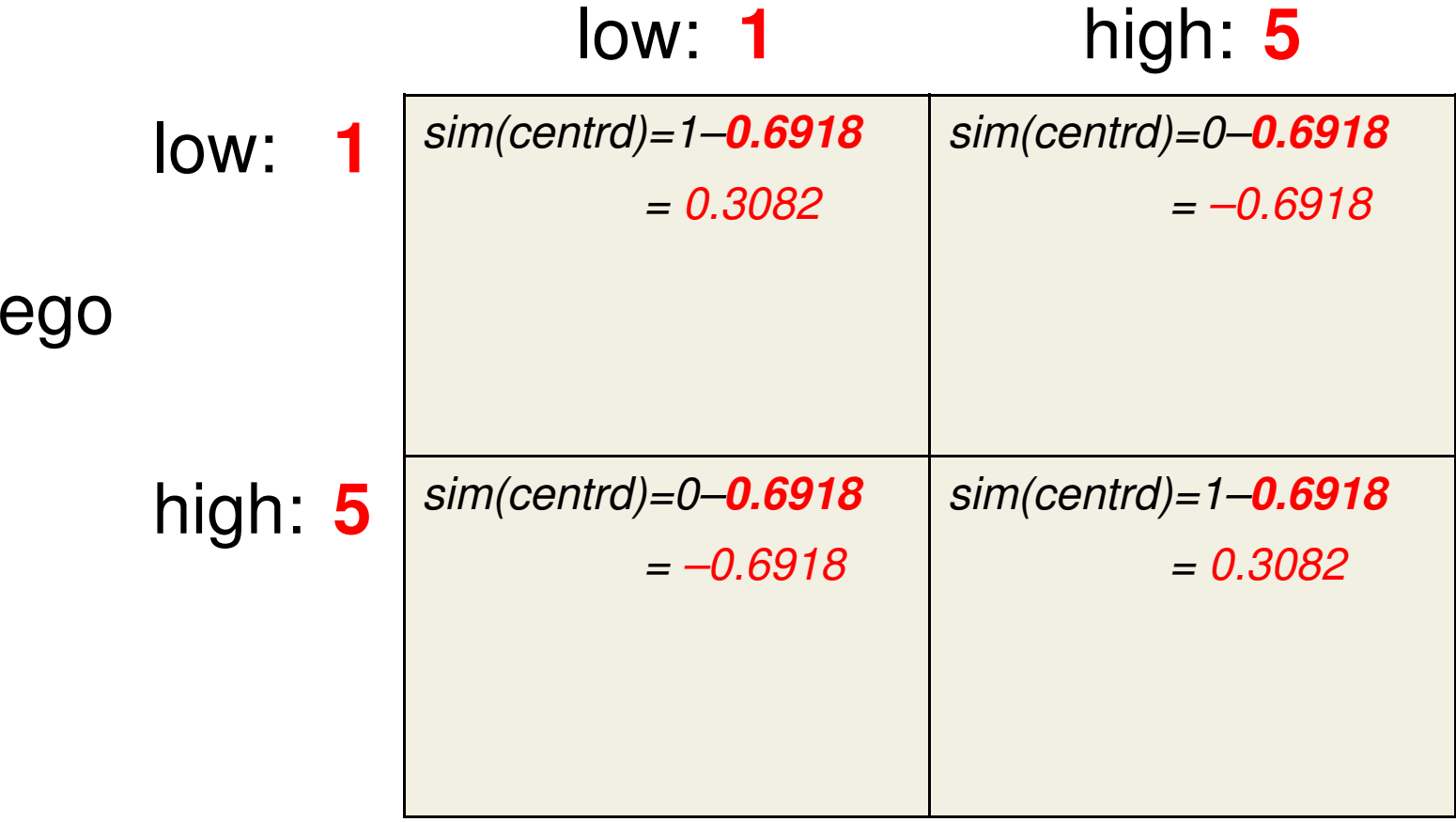

(C1) Calculate sum of effects:

alter

|         | low: 1                                                                                                    | high: $5$                                                                                                    |
|---------|----------------------------------------------------------------------------------------------------|----------------------------------------------------------------------------------------------------|
| low:    | $sim(centrd) = 0.3082$                                                                                                    | $sim(centrd) = -0.6918$                                                                                                    |
|         | $1 \times$ ego-parameter<br>$+1 \times$ alter-parameter<br>$+$ 0.3082 $\times$ similarity-<br>parameter                         | $1 \times$ ego-parameter<br>$+5 \times$ alter-parameter<br>$+ -0.6918 \times$ similarity-<br>parameter                            |
| high: 5 | $sim(centrd) = -0.6918$<br>$5 \times$ ego-parameter<br>$+1 \times$ alter-parameter<br>$-0.6918 \times$ similarity-<br>parameter | $sim(centrd) = 0.3082$<br>$5 \times$ ego-parameter<br>$+5 \times$ alter-parameter<br>$+$ 0.3082 $\times$ similarity-<br>parameter |

(C2) Calculate sum of effects:

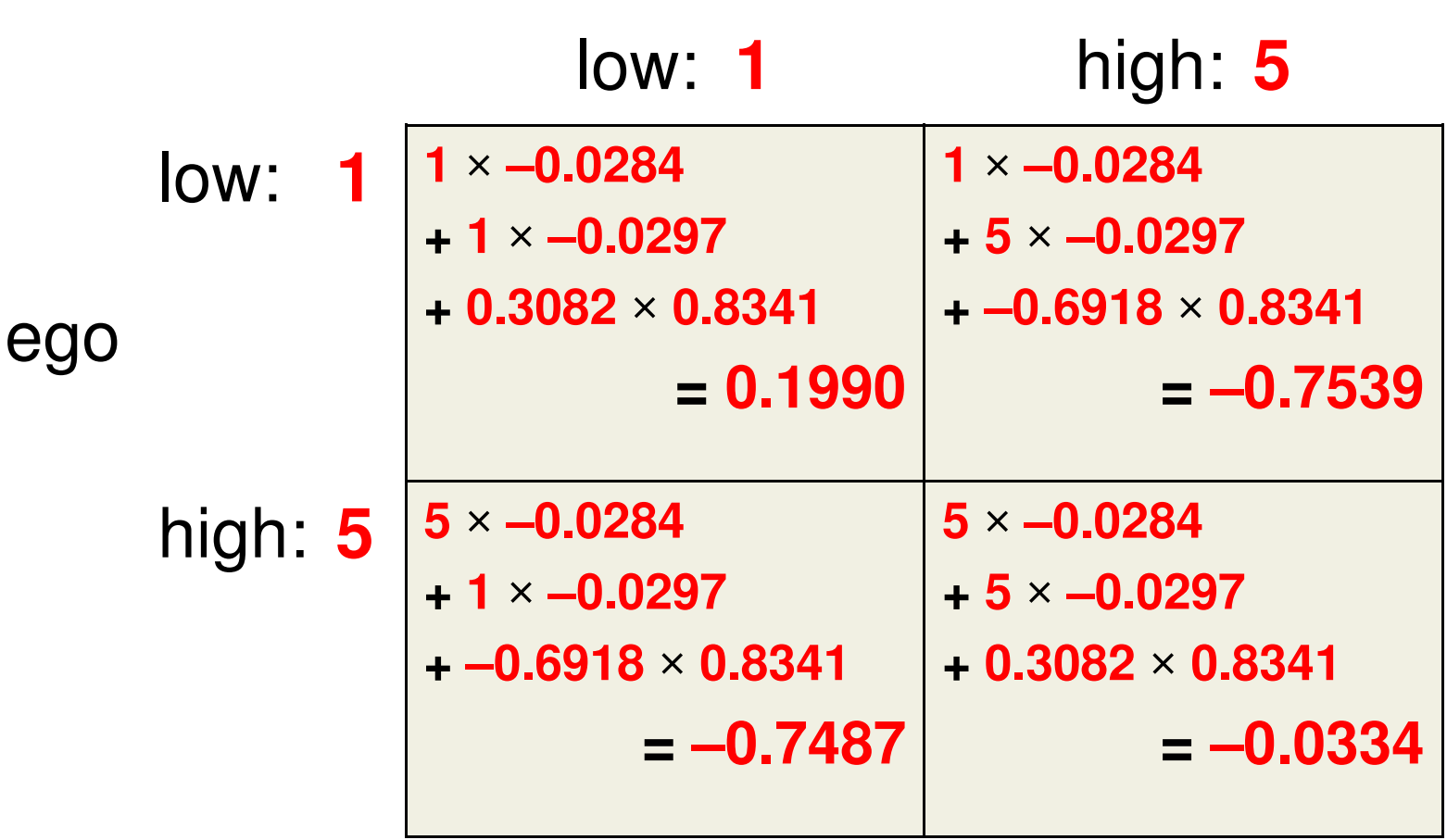

alter

9

## **(II) How to interpret network endowment effects.**

- $\bullet$ outdegree = A
- reciprocity = B
- breaking reciprocated tie = C

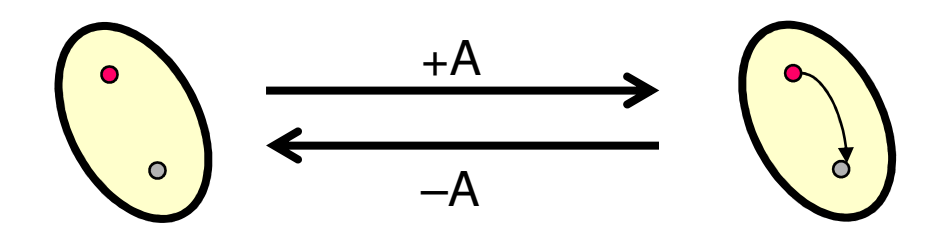

Diagrams show changes in the objective function for the **purple** (upper left) actor that are implied by the transitions indicated by the arrows between dyad states.

$$
\bigodot_{-A-B+C} \longrightarrow \bigodot
$$

**EXAMPLE 1 (friendship, data courtesy to Gerhard van de Bunt)**outdegree = –1.55, reciprocity = 0.98, breaking reciprocated tie = –1.19

Unilateral link formation / dissolution:

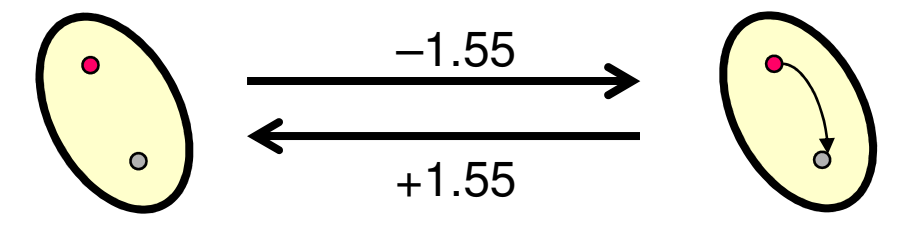

Reciprocation / ending reciprocation:

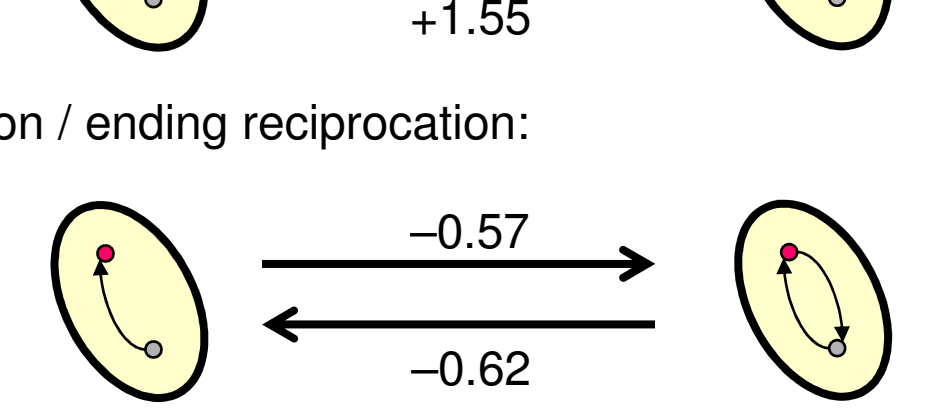

- 
- -0.62<br>
Interpretation:<br>
 formation of reciprocal ties is evaluated higher than formation of<br>
unilateral ties (upper arrows),<br>
 dissolution of reciprocal ties is evaluated MUCH lower than<br>
dissolution of unilateral ties (

**EXAMPLE 2 (director provision, data courtesy to Olaf Rank)**outdegree =  $-3.1$ , reciprocity = 2.9, breaking reciprocated tie = 2.2

Unilateral link formation / dissolution:

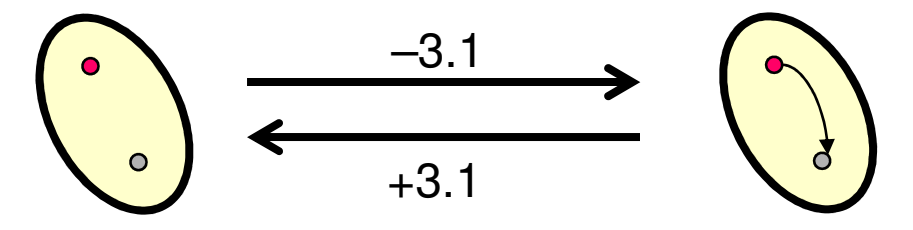

Reciprocation / ending reciprocation:

$$
+3.1
$$
\n
$$
/ ending reciprocalion:
$$
\n
$$
-0.2
$$
\n
$$
+2.4
$$
\n
$$
-2.4
$$

- 
- 42.4<br>
Interpretation:<br>
 formation of reciprocal ties is evaluated higher than formation of<br>
unilateral ties (upper arrows),<br>
 dissolution of reciprocal ties is evaluated lower than dissolution of<br>
unilateral ties (lower

#### **Message: there are two 'reference points' for interpretation of the reciprocity-endowment parameter**

Assuming reciprocity>0, we have three regions:

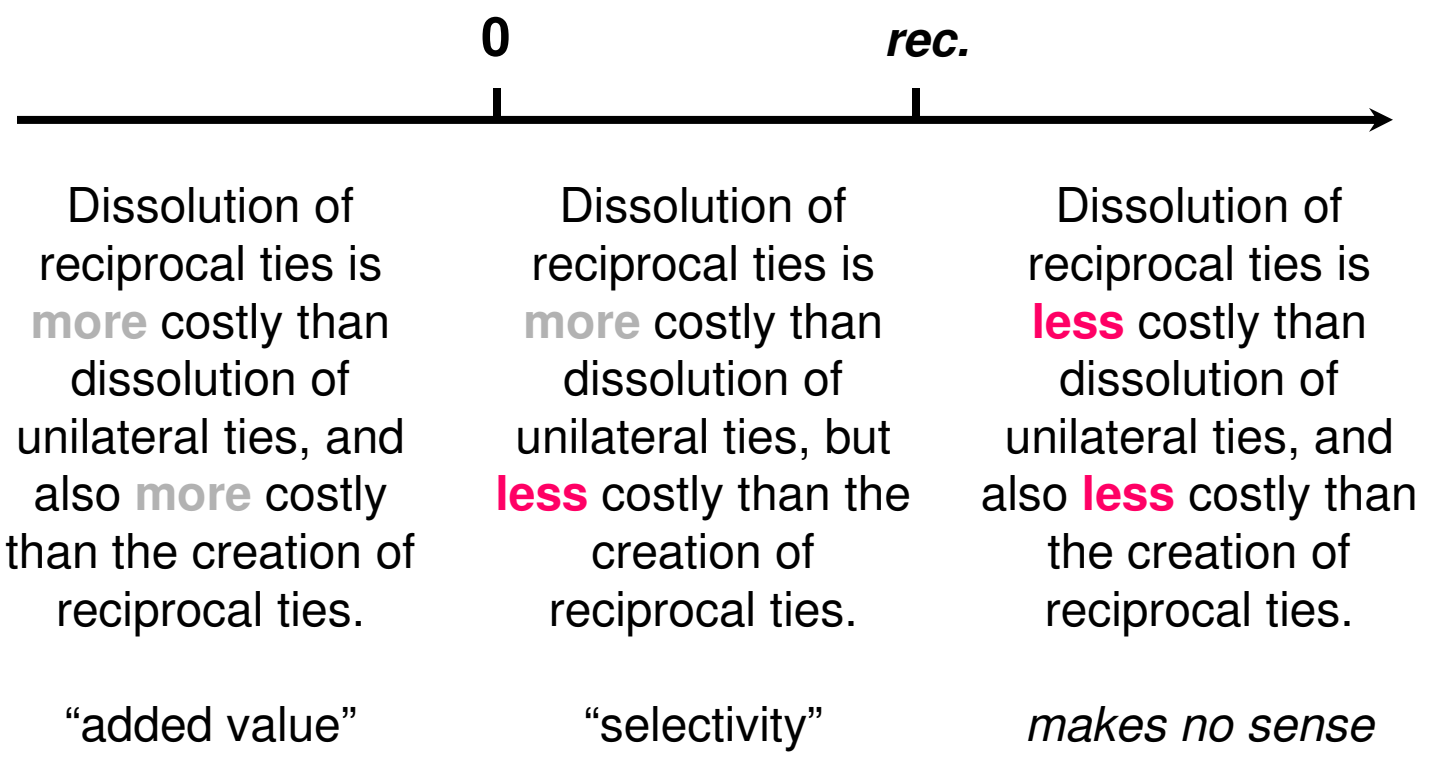

## **(III) How to run SIENA in batch mode.**

Under certain circumstances, the StOCNET environment can be a hindrance to efficient use of SIENA:

- •Estimation of identical models on multiple data sets.
- $\bullet$ Generation of multiple data sets in simulation studies.
- $\bullet$  Multiple re-estimations of (potentially modified) models on the same data.
- • …all of the above in absence from the computer doing the work.

Classical DOS batch-files can be a solution to these problems (the manual has a section on this).

In preparation, let's take a brief look behind the scenes…

### SIENA comes as a set of five separate programs

- $\bullet$  The program **siena01.exe** reads a SIENA project's input file and generates many SIENA-specific files for data storage, model specification, output, etc.
- • The program **siena02.exe** reads such initialised projects and adds a section with extended data description to the output file (in StOCNET, this function is performed by clicking the 'Examine'-button).
- $\bullet$  The program **siena04.exe** checks the model specification file for consistency (internal and w/data).
- •The program **siena05.exe** performs simulations.
- •The program **siena07.exe** performs estimations.

All these can be accessed from a classical DOS environment ("Command Prompt" for XP-users). A typical multilevel-task is the estimation of the same model on multiple data sets. Up till now, this can only be done by means of meta-analysis (Snijders & Baerveldt, 2003).

 $\rightarrow$  each data set needs to be analysed separately.

### **Example:**

Data sets from 14 schools about minor delinquency and friendship among young adolescents (courtesy to Andrea Knecht).

The most efficient strategy for analyis is to do this in batch mode, as outlined in the following recipe…

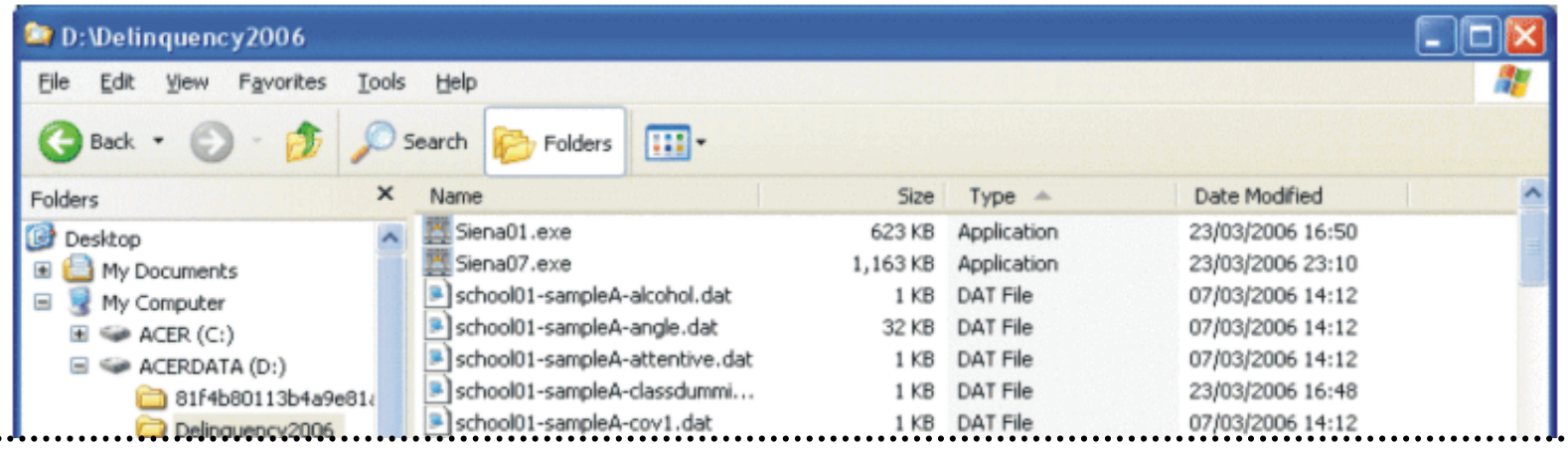

## **Step 1**

- $\bullet$ create a new directory to hold the analyses
- $\bullet$ place the data in the directory
- place copies of the programs **siena01** and  $\bullet$ **siena07** in the directory

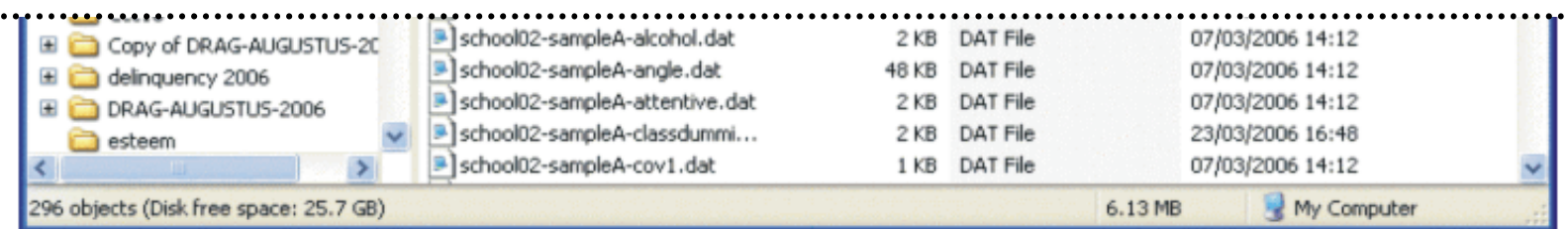

#### - 10 D project-school01-sampleA-delinquency. IN - Notepad Elle Edit Format View Help @1[qeneral information about SIENA project <project-school01-sampleA-delinquency>:] 4 [number of waves] 90 [number of actors] 1 [number of dependent network variables] 1 [number of dependent actor variables] 2 [number of files with constant actor covariates] 4 [number of exogenous changing actor covariates] 3 [number of constant dyadic covariates] 0 [number of exogenous changing dyadic covariates] **Step 2**0 [indicator for file with composition change directives] @2[network files in temporal order; names follow:] school01-sampleA-net-1.dat write SIENA input  $\bullet$ 1 [code for tie] 9 [code for missing] school01-sampleA-net-2.dat files (in ASCII 1 [code for tie] 9 [code for missing] school01-sampleA-net-3.dat format) for each 1 [code for tie] 9 [code for missing] data set to be school01-sampleA-net-4.dat 1 [code for tie] 9 [code for missing] analysed (this is a friendship @3[files with dependent actor variables, and their names:] bit cumbersome)school01-sampleA-delinquency.dat 0 [code for missing] delinquency @4[files with constant actor covariates:] school01-sampleA-cov1.dat 3 [number of covariates in this file; names follow:] 0 [code for missing] gender 0 [code for missing]

### **Step 3a**

• write a batch file (in ASCII format, saved with extension ".bat") in which **siena01** is called to initialise the projects

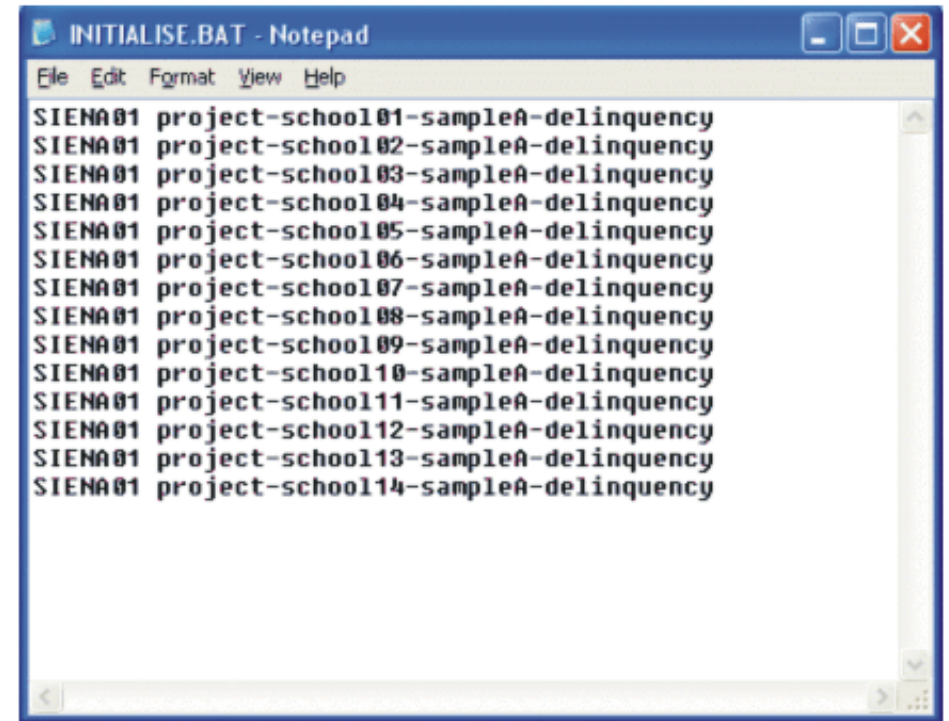

#### **Step 3b**

• run the batch job, e.g. by double-clicking it in the Windows explorer

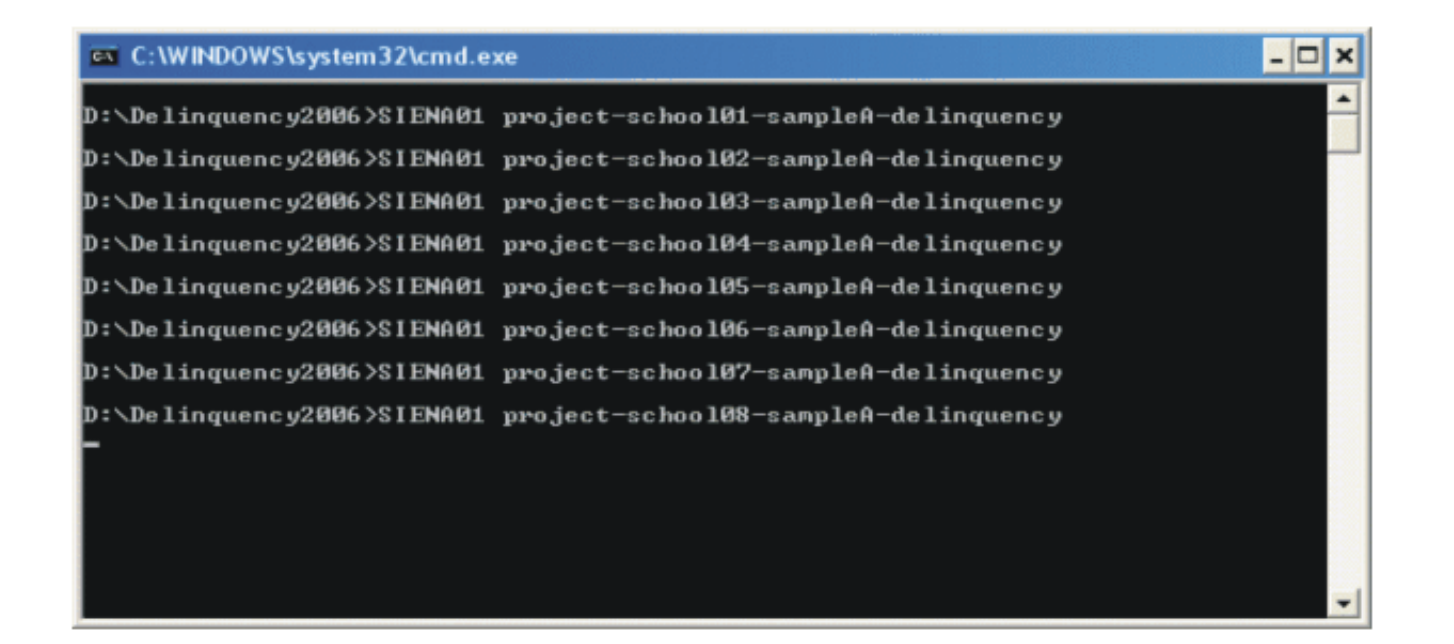

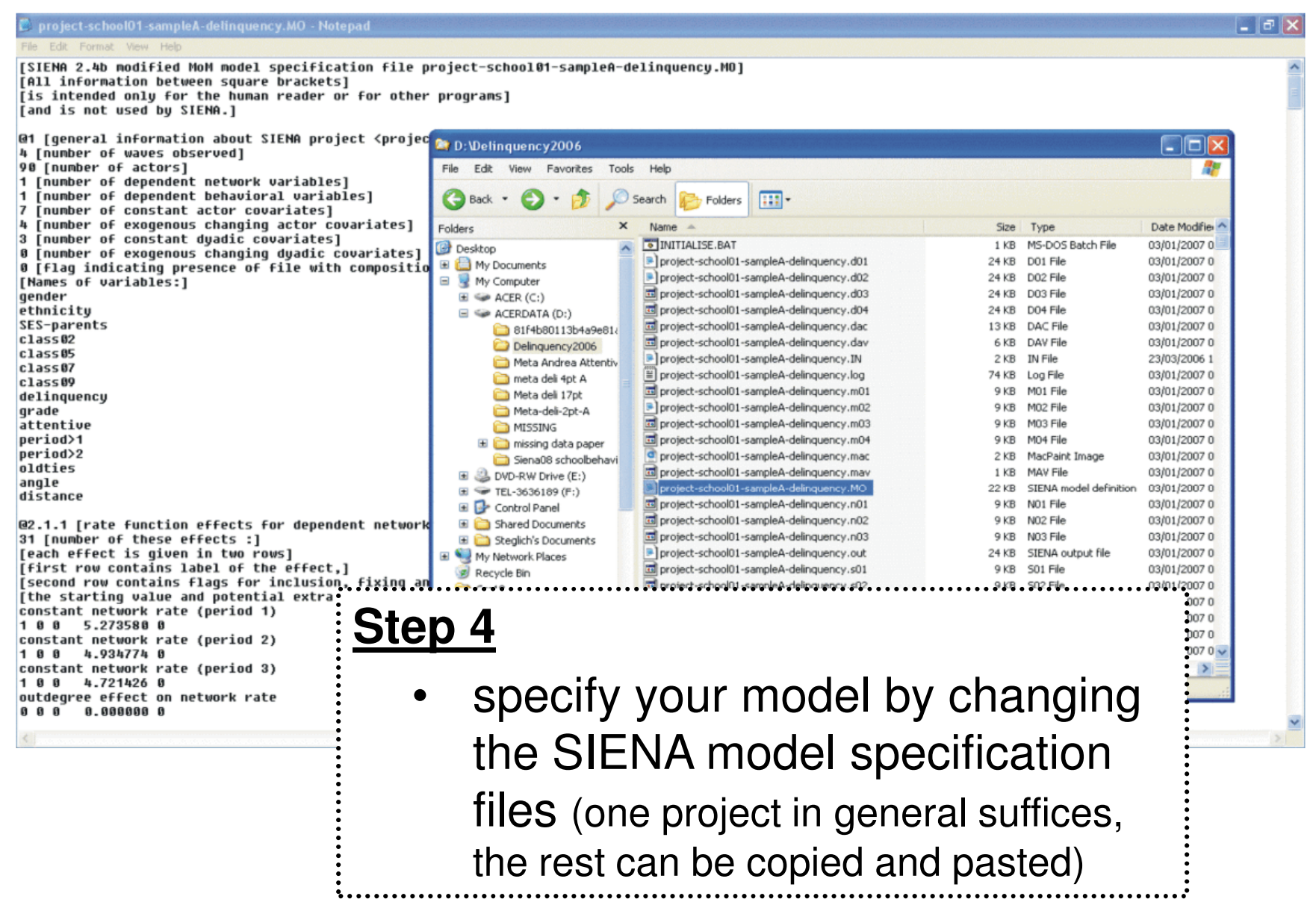

### **Step 5a**

 write another batch file in which **siena07** is •called to estimate the projects

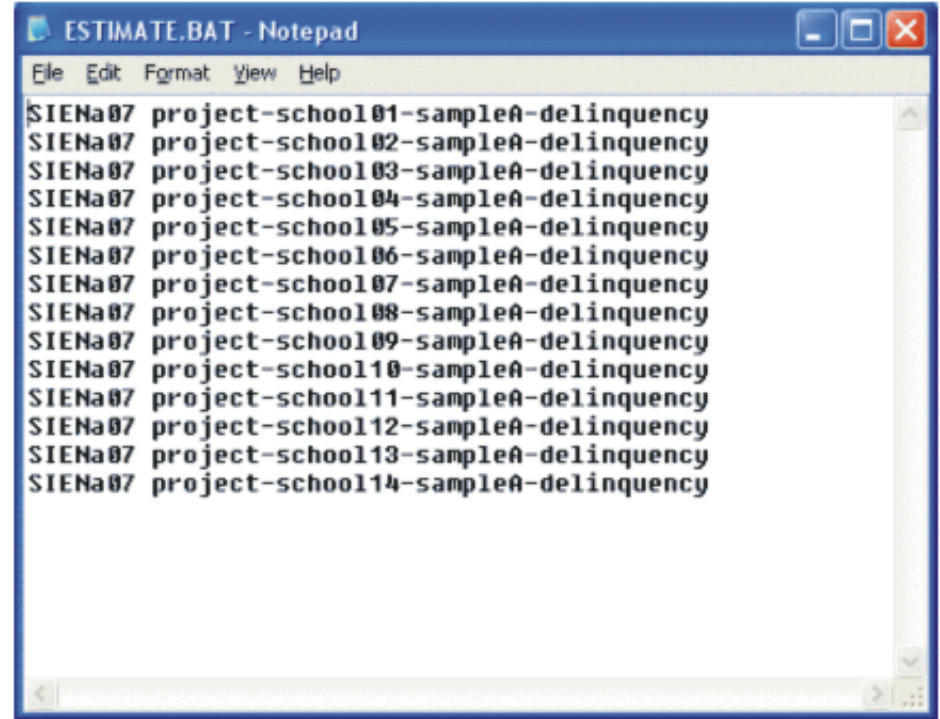

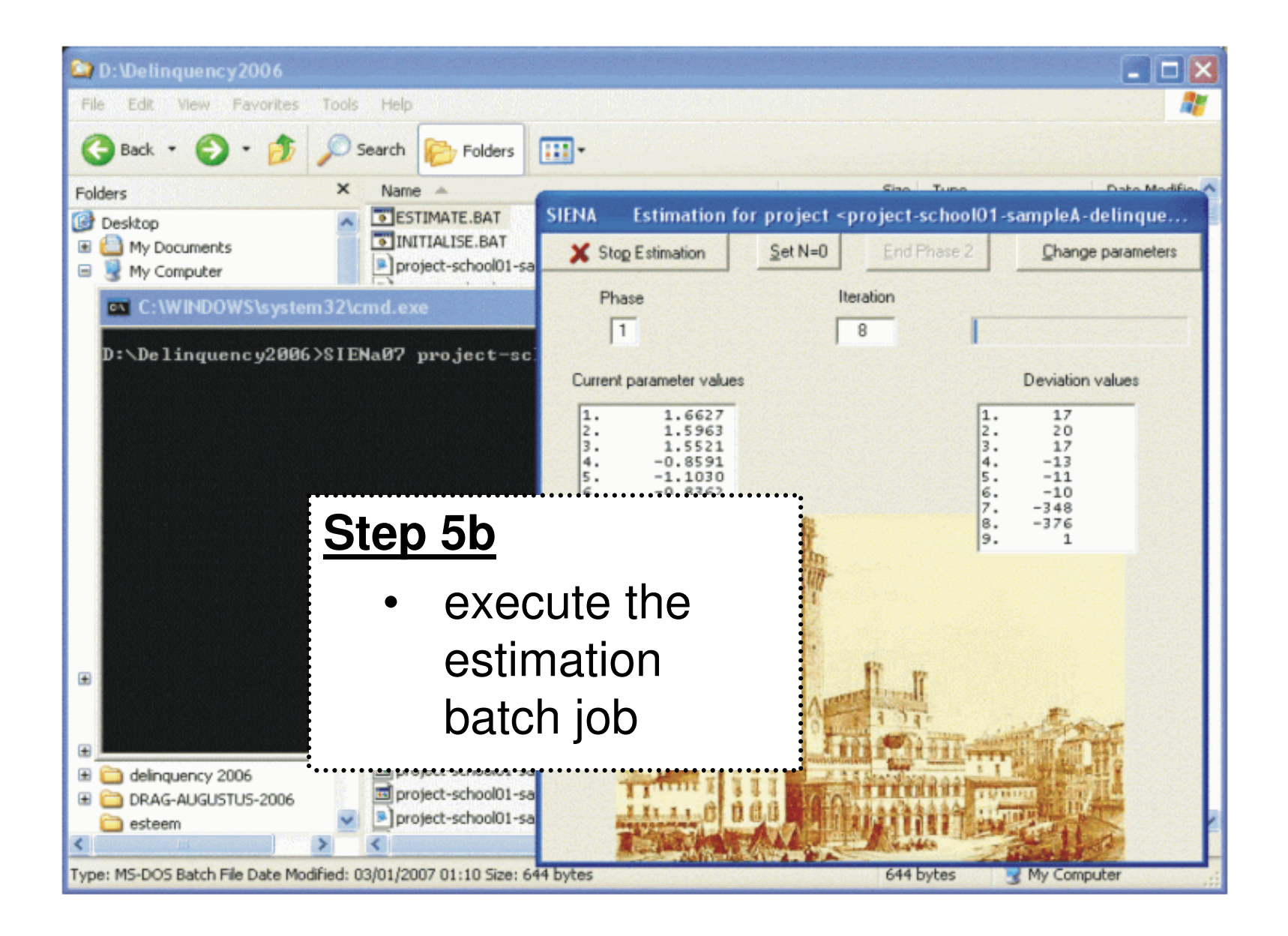

## **Step 6**

• For adding up the 14 estimation results reported in the output files by way of meta-analysis, there exists a separate program **siena08** (not discussed now).

Other uses of batch jobs are analogous. Note that common DOS-commands can facilitate a lot here, e.g., by renaming data files that shall not be overwritten, or by copying output to a remotereadable drive.

## **(IV) How to successively specify models.**

Complications that regularly arise when fitting SIENA models:

- **Lating Contract**  computation time issues
	- already for medium-sized networks (n>100) bigger •models (>15 parameters) can take long for estimation
	- the same holds for models containing complex effects •(e.g. tetrad-based 'assimilation to dense triad')

#### **Lating Contract** model inidentifiability / divergence of estimation algorithm

- not all parameters have meaningful estimates and/or •standard errors
- SIENA diagnoses non-convergence in output file•
- parameter values get locked and estimation slows •down

More general concerns:

- – model parsimony / persuasiveness
	- do not randomly include whatever effect looks attractive

## **Solution: Careful, stepwise model construction.**

Suggested procedure when fitting SIENA models:

- 1. start with a simple 'baseline model' that includes control effects that appear necessary for the application at hand
- 2. identify 'parameter candidates' that should be included in a more complex model (e.g., because they operationalise hypotheses of interest)
- 3. while estimating the baseline model, test goodness of fit improvement for the parameter candidates
- 4. add those parameter candidates to the model specification for which the test indicates significant improvement of model fit
- 5. treat this enriched model as a new baseline model forfurther extension ('go back to step 1.')

This procedure is known as "forward model selection" (in contrast to "backward model selection" where first all parameters are tentativelyestimated, but only the significant ones are retained in the final model).

**Example** (Snijders, Steglich & Schweinberger, 2007):

#### **Teenage Friends and Lifestyle Study (1995-1997)**,

Medical Research Council, Glasgow. (Pearson & West 2003)

- • three measurements of the friendship network (pupils were 13-15 years old ),
- •among 160 students of a school cohort in Glasgow (Scotland),
- $\bullet$ some demographic variables,
- $\bullet$ self-reported smoke and alcohol consumption,
- $\bullet$ other health and lifestyle oriented data not considered here.

Alcohol consumption was measured by a self-report question on a scale ranging from 1 (never) to 5 (more than once a week).

Ultimately, we want to study homophily and assimilation patternsrelated to alcohol consumption.

For illustration, only the 129 pupils present at all 3 measurement points were included in the analysis.

#### **First 'baseline model': dyadic independence**

- **Q** Is it really necessary to analyse these network data by means of a complete network model such as SIENA? Or would a model of (conditional) dyadic independence suffice?
- $\bullet$  The "reciprocity model" of dyadic independence is a sub-model of the SIENA family (Snijders & van Duijn, 1997).
- $\bullet$  By fitting a reciprocity model and testing for goodness of fit upon inclusion of triadic effects, the need for complete-network approach (taking care of interdependence on the triad level and higher) can be established.

Model estimated: reciprocity model with only dyad-level effects (outdegree, reciprocity, ego-, alter-, and similarity effects of gender and alcohol consumption)

Candidate parameters tested: triad-level effects (transitivity, distance-2)

#### **Test of fit increase upon inclusion of candidate parametersby means of a score-type test (1) (Schweinberger 2004)**

- • in SIENA, select all parameters of interest (both baseline model parameters and candidate parameters)
- $\bullet$  fix the candidate parameters to zero (advanced model specification) and indicate 'testing' – i.e., check boxes in columns 'f' and 't', and make sure the parameter value in column 'param.' is equal to zero
- $\bullet$ estimate the model – the output file contains the score-type test

The reported score test results are approximately chi-square distributed with the number of tested parameters as degrees of freedom. Also, for each parameter, a separate test is given.

#### **Results for test of dyadic independence model:**

- $\bullet$  The joint score-type test statistic for inclusion of the proposed network closure effects is 1035 (df = 2,  $p < 0.0001$ ) – thus:
- **A**It really is necessary to analyse these network data by means of a model that takes triad-level interdependence into account. Compared to a model of (conditional) dyadic independence, goodness of fit can be significantly improved this way.

But we should not include too much at once!

As next model, fit a model in which network evolution and behavioural evolution do not (yet) impinge upon one another.

#### **Second 'baseline model': independence of network and behaviour**

**Q** Is it really necessary to include effects of friendship on alcohol consumption (and vice versa)?

Or would a model of independence between network evolution and the evolution of alcohol consumption suffice?

Model estimated:

SIENA model with basic dyad- and triad-level effects **Network evolution:** outdegree, reciprocity, transitive triplets, distance-2, ego-, alter-, and similarity effects of gender**Behaviour evolution:** trend parameter, effect of gender

Candidate parameters tested:

Two basic interdependence effects of interest:

- •alcohol-based homophily **(behavioural effect on network evolution)**
- $\bullet$  assimilation of alcohol consumption to those of friends **(network effect on behavioural evolution)**

#### **Estimated parameters of the independence of network andbehaviour model:**

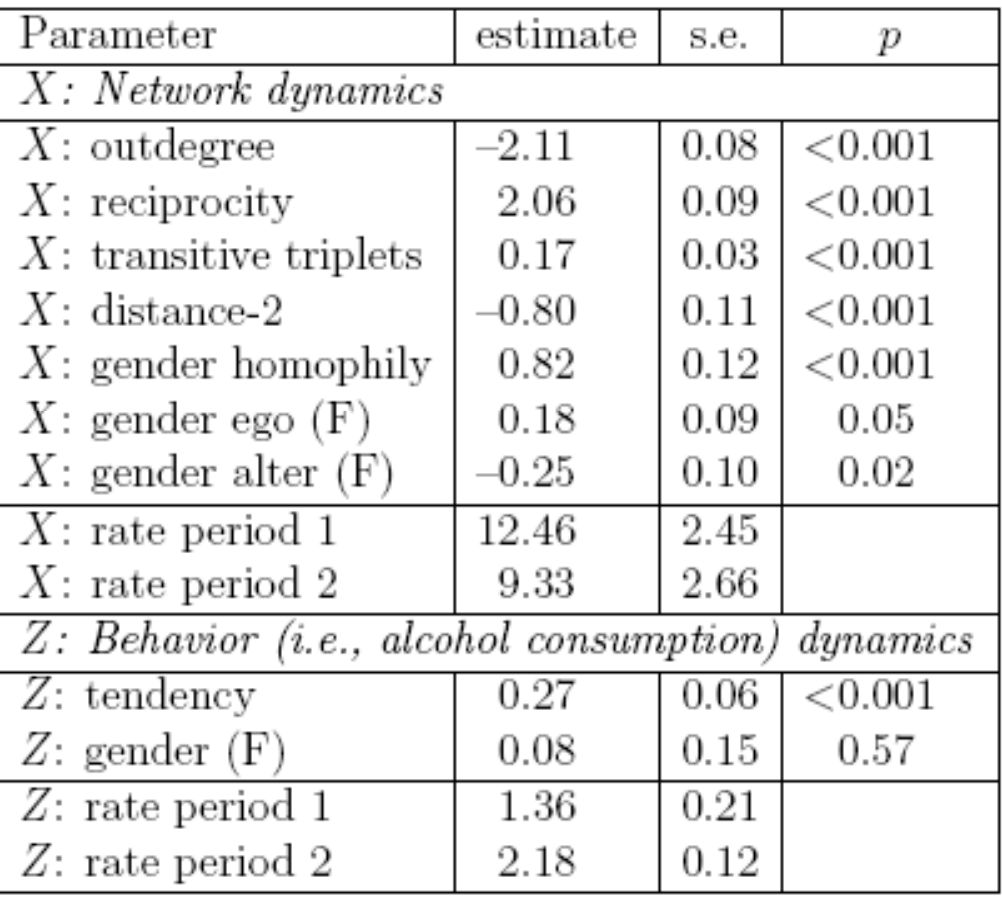

Exemplary output for the score-type test:

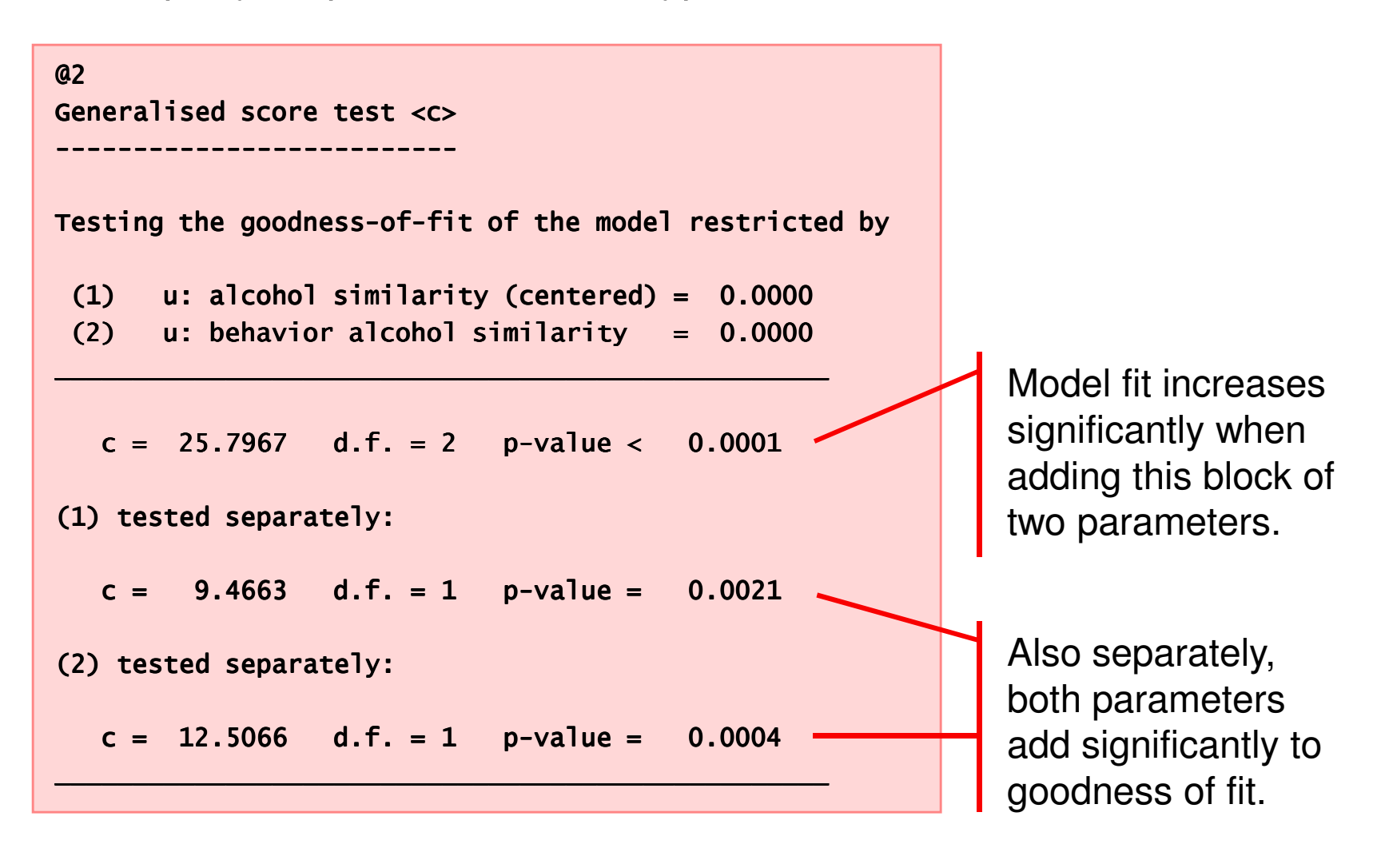

#### **Results for test of "independence between network and behaviour" model:**

**A** It is advisable to include effects of alcohol-based homophilous friendship formation and assimilation of alcohol consumption to the consumption pattern of friends in thenetwork.

A model of independence between network evolution and the evolution of alcohol consumption, which does not include these parameters, fits significantly worse to our data set.

So, as next model, fit a model in which the two tested parameters are included.

What else might be of interest to include? Try 'endowment effects'…

#### **Third 'baseline model': interdependence of network and behaviour**

**Q** Would model fit benefit from a distinction between the effects of alcohol-based homophily on *tie formation* and such an effect on *tie* dissolution ?

Likewise, would model fit benefit from a distinction between the effects of assimilation when pupils *drink more* and when they drink less ?

Or would a model with just the main effects (and in the network part, also the ego- and alter-effects) suffice?

The proposed distinctions can be made by adding *endowment effects* to the model specification. These will be tested now.

#### Model estimated:

SIENA model as before, with tested effects of homophily and assimilation (and also ego- and alter effects of alcohol) added**Network evolution:** outdegree, reciprocity, transitive triplets, distance-2, ego-, alter-, and similarity effects of gender and alcohol

**Behaviour evolution:** trend parameter, effects of gender and alcohol

#### Candidate parameters tested:

The two endowment effects of interest:

- • effect alcohol-based homophily on breaking an existing tie**(endowment effect on network evolution)**
- $\bullet$  assimilation of alcohol consumption to those of friends when increasing alcohol consumption**(endowment effect for behavioural evolution)**

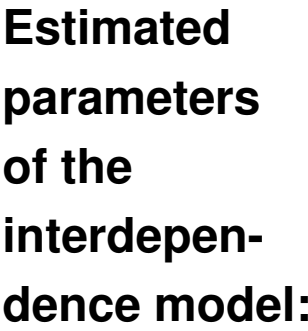

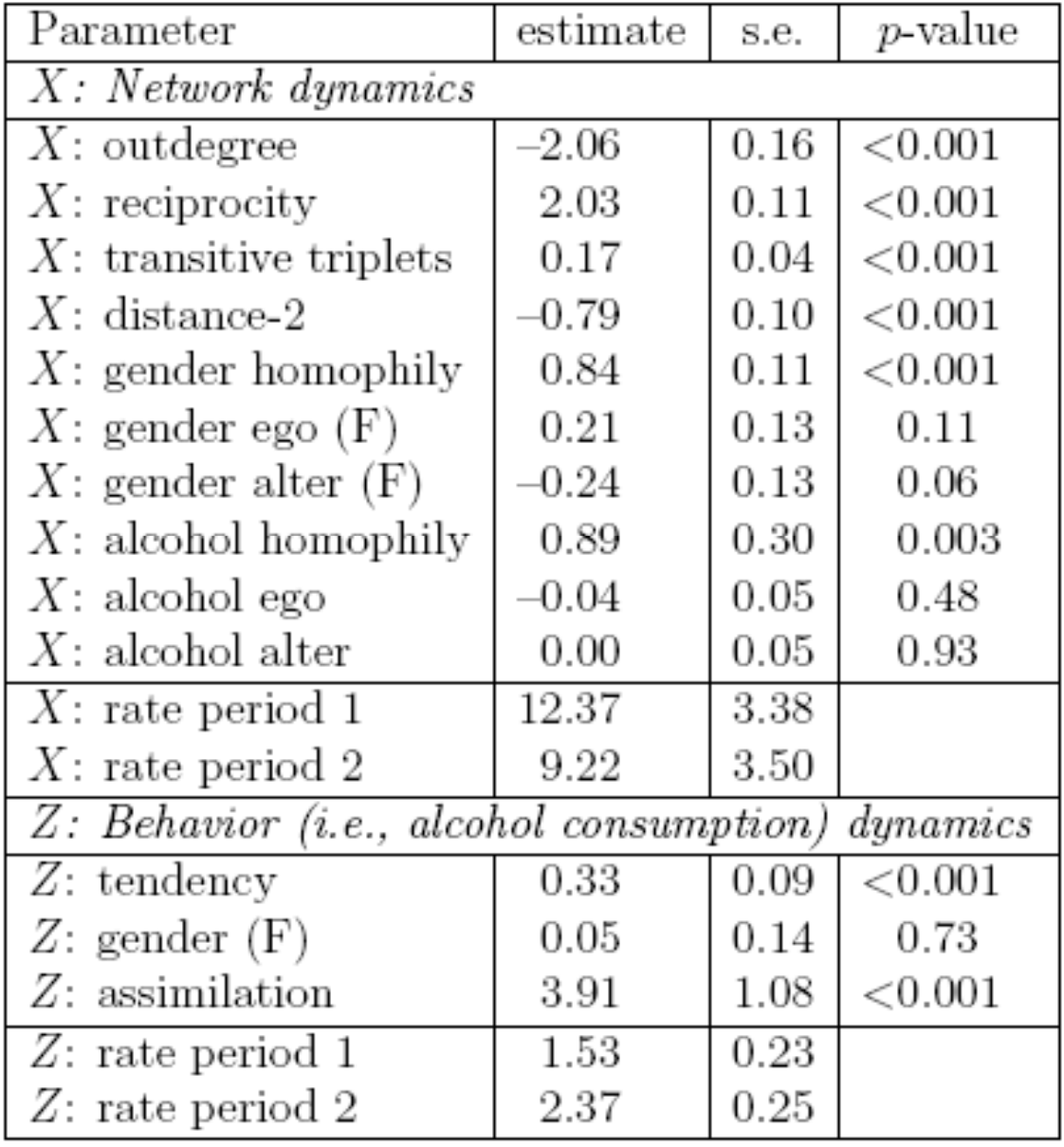

#### **Results for test of interdependence model:**

The score-type tests give the following values for the test statistics:

- $\bullet$ joint test: 1.94 (df=2, p=0.38)
- $\bullet$ network effect:  $1.52$  (df=1, p=0.22)
- •behaviour effect:  $< 0.001$  (df=1, p $> 0.99$ )

All of them are insignificant – thus: do not include any of these effects.

**A**It is advisable not to distinguish the effects of alcohol-based homophily on friendship formation and on friendship dissolution.Likewise, a distinction between assimilation effects in alcohol consumption for increasing alcohol consumption and for decreasing alcohol consumption *need not be made* in these data.

The interdependence model seems to be a good end result of successive model improvement.

#### **Literature:**

Pearson, Mike, and Patrick West, 2003.

**Social network analysis and Markov processes in a longitudinal study of friendship groups and risk-taking.** Connections **<sup>25</sup>**, 59 – 76.

Schweinberger, Michael, 2005.

**Statistical modeling of network panel data: goodness-of-fit .**

Submitted for publication.

Snijders, Tom A.B., Christian Steglich, and Michael Schweinberger, 2007. **Modeling the co-evolution of networks and behavior.** Chapter 3 in K. van Montfort, H. Oud and A. Satorra (Eds.), Longitudinal models in the behavioral and related sciences. Mahwah NJ: Lawrence Erlbaum.

Snijders, Tom A.B., and Marijtje A.J. van Duijn, 1997. **Simulation for statistical inference in dynamic network models.**In: Conte, R., Hegselmann, R. Terna, P. (eds.), Simulating social phenomena, 493-512. Berlin: Springer (1997).